# COME COMPILARE IL MODELLO F24

Estratto dal sito dell'Agenzia delle Entrate:

Codice Tributo 8846 - [Come compilare il Modello F24 \(agenziaentrate.gov.it\)](https://www1.agenziaentrate.gov.it/servizi/codici/ricerca/SezioneRegioni.php?CT=8846&Ord=2459&Q1=&Q3=&Q2=&Q4)

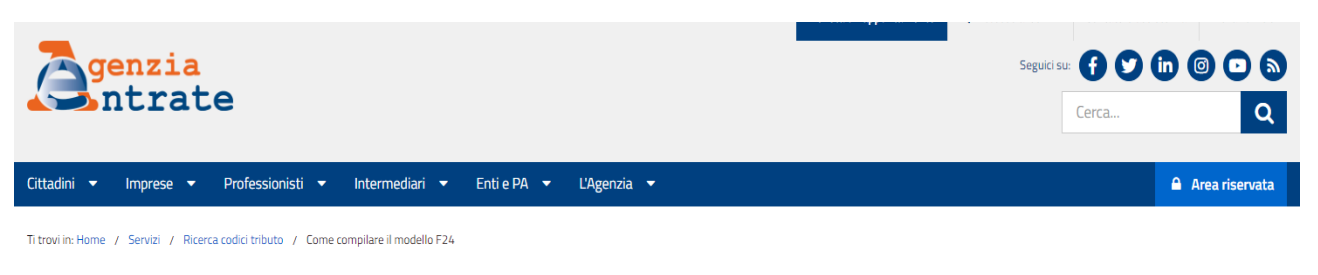

# Come compilare il modello F24 - Codice Tributo 8846

CONTRIBUTO PER LE PRESTAZIONI DEL SERVIZIO SANITARIO NAZIONALE SALDO

Sezione del Modello F24 da compilare: REGIONI

Riferimento Normativo: Decreto del 25/09/1995 Art. 5

# ESEMPIO 1: importo da versare

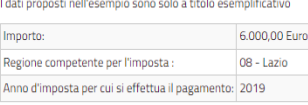

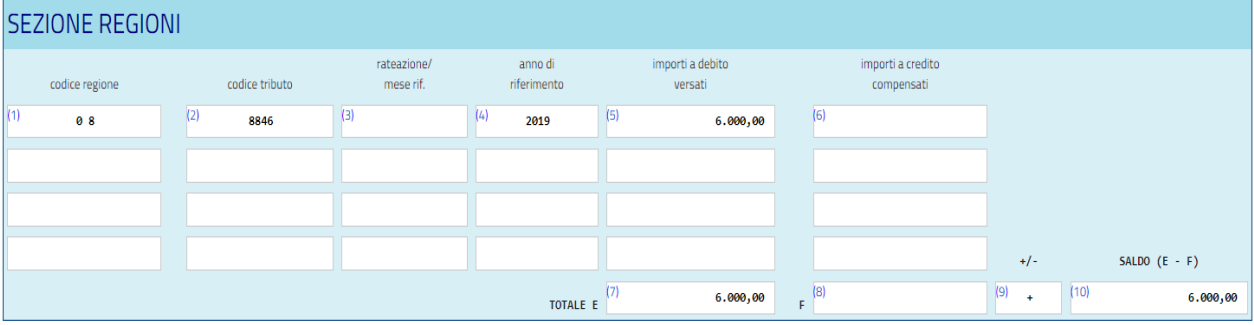

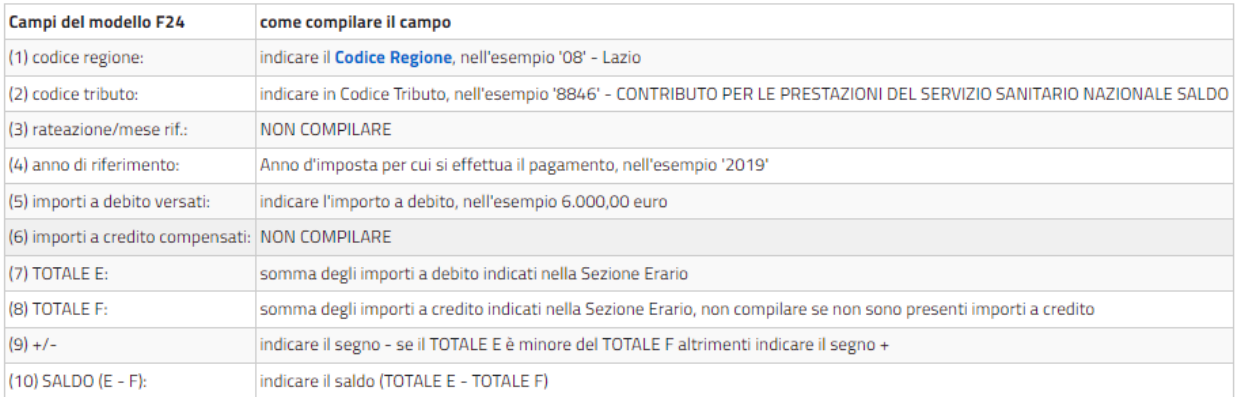

# **AVVERTENZE PER LA COMPILAZIONE DEL MOD. F24**

# QUESTO MODELLO VA USATO:

**PER PAGARE: Imposte sui redditi e ritenute alla fonte; Iva; IMU;TARES; Imposte sostitutive delle imposte sui redditi e dell'Iva; Irap; Addizionale regionale o comunale all'Irpef; Contributi e premi INPS, INAIL, ENPALS, INPDAI; Diritti camerali; Interessi in caso di pagamento rateale e quanto altro previsto.** 

**PER PAGARE TUTTE LE SOMME DOVUTE (COMPRESI INTERESSI E SANZIONI) IN CASO DI: Liquidazione e controllo formale della dichiarazione; Avviso di accertamento; Atto di contestazione delle sanzioni o Avviso di irrogazione sanzioni; Accertamento con adesione (concordato); Conciliazione giudiziale; Ravvedimento.** 

# **Come si paga**

È possibile pagare le somme dovute ad ogni singola scadenza anche utilizzando più modelli.

Il versamento, per i soggetti titolari di partita IVA, deve essere effettuato con modalità di pagamento telematica, come previsto dall'art. 37,comma 49 del D.L. 04/07/2006, n. 223, ad eccezione dei casi d'esenzione previsti.

In tali casi, il versamento può essere effettuato presso gli sportelli di qualunque agente della riscossione o banca convenzionata e presso gli uffici postali:

• in contanti;

• con carte PagoBANCOMAT, presso gli sportelli abilitati;

• con carta POSTAMAT, POSTEPAY, con addebito su conto corrente postale presso qualsiasi ufficio postale;

• con assegni bancari o postali tratti dal contribuente a favore di se stesso o con assegni circolari o vaglia postali o assegni postali vidimati emessi all'ordine dello stesso contribuente e girati per l'incasso alla banca o a Poste. In ogni caso l'assegno o il vaglia devono essere di importo pari al saldo finale del modello di versamento. Nel caso in cui l'assegno postale venga utilizzato per pagare tramite Poste l'operazione dovrà essere eseguita all'ufficio postale ove è intrattenuto il conto;

• con assegni circolari e vaglia cambiari, presso gli agenti della riscossione.

**Attenzione**: nel caso in cui l'assegno risulti anche solo parzialmente scoperto o comunque non pagabile, il versamento si considera omesso.

# **Come va compilato il modello**

Il contribuente è tenuto a riportare con particolare attenzione il codice fiscale, i dati anagrafici e il domicilio fiscale.

Il "Codice fiscale del coobbligato, erede, genitore, tutore o curatore fallimentare", deve essere compilato unitamente al "codice identificativo", desumibile dalla tabella "codici identificativi" pubblicata sul sito internet "www.agenziaentrate.gov.it", ( es.: genitore/tutore = 02; curatore fallimentare = 03; erede = 07), con il codice fiscale del: – coobbligato;

– erede, genitore, tutore o curatore fallimentare che effettua il pagamento per conto del contribuente e che deve firmare il modello.

Nelle apposite colonne delle varie sezioni del modello devono essere evidenziati i codici tributo o le causali contributo per i quali si effettua il versamento e l'anno cui si riferisce il versamento stesso, da indicare con quattro cifre (es.: 2002). Per i versamenti con cadenza periodica nel campo rateazione/ regione/provincia/mese rif., andrà indicato il mese di riferimento (es: per ritenute lavoro dipendente di novembre occorre scrivere 0011).

Eventuali errori commessi nella compilazione possono comportare richieste di pagamento della stessa somma già versata.

I soggetti il cui periodo d'imposta non coincide con l'anno solare, devono barrare l'apposita casella ed indicare nella colonna "anno di riferimento" il primo dei due anni solari interessati.

Gli importi devono sempre essere indicati con le prime due cifre decimali anche nel caso che tali cifre siano pari a zero. In presenza di più cifre decimali occorre procedere all'arrotondamento della seconda cifra decimale con il seguente criterio: se la terza cifra è uguale o superiore a 5, l'arrotondamento al centesimo va effettuato per eccesso; se la terza cifra è inferiore a 5, l'arrotondamento va effettuato per difetto (es.: euro 52,752 arrotondato diventa euro 52,75; euro 52,755 arrotondato diventa euro 52,76; euro 52,758 arrotondato diventa euro 52,76).

Si richiama l'attenzione sulla circostanza che le prime due cifre decimali vanno indicate anche se pari a zero come nell'ipotesi in cui l'importo sia espresso in unità di euro (es.: somma da versare pari a 52 euro, va indicato 52,00).

Si precisa, inoltre, che i commi secondo e terzo dell'art. 51 D.Lgs. 213/98 dispongono in materia di conversione delle sanzioni pecuniarie ed amministrative quanto segue:

1. A decorrere dal 1° gennaio 2002 ogni sanzione penale o amministrativa espressa in lire nelle vigenti disposizioni normative è tradotta in Euro secondo il tasso di conversione irrevocabilmente fissato ai sensi del Trattato.

2. Se l'operazione di conversione prevista dal comma secondo produce un risultato espresso anche con decimali, la cifra è arrotondata eliminando i decimali.

Se gli importi dovuti a titolo di saldo o di acconto sono pagati in unica soluzione, nelle colonne "rateazione/regione/prov./mese rif." della sezione "Erario" e "rateazione/mese rif." delle sezioni "Regioni" ed "IMU e altri tributi locali", indicare 0101; in caso di pagamento rateale, è necessario attenersi alle indicazioni di seguito fornite nel paragrafo rateazioni.

L'elenco completo di codici e causali è disponibile presso gli agenti della riscossione, le banche e gli uffici postali e può essere prelevato anche dal sito internet "www.agenziaentrate.gov.it".

Sono disponibili presso banche, agenti della riscossione e uffici postali modelli nei quali sono prestampati i codici tributo relativi ai versamenti più frequenti.

# **Rateazione**

Nel caso in cui il contribuente abbia scelto di pagare ratealmente le somme dovute a titolo di saldo e acconto delle imposte e dei contributi risultanti dalla dichiarazione (fatta eccezione per gli acconti dovuti nei mesi di novembre e dicembre, che non sono rateizzabili) tali somme possono essere ripartite in rate mensili di pari importo.

La rateazione non deve necessariamente riguardare tutti gli importi che, sulla base della dichiarazione, sono dovuti a titolo di saldo o di acconto.

Ad esempio, è possibile rateizzare l'IRPEF e versare in unica soluzione l'IRAP, ovvero rateizzare l'acconto IRPEF e versare in unica soluzione il saldo IRPEF. Relativamente ai tributi da indicare nelle sezioni "Erario", "Regioni" ed **"IMU e altri tributi locali"**, in occasione del pagamento di ciascuna rata, il contribuente deve indicare per ogni tributo, rispettivamente, nella colonna "rateazione/regione/prov/mese rif." e in quella "rateazione/mese rif.", la rata che sta pagando e il numero di rate prescelto (ad es., se versa la seconda di sei rate, deve indicare 0206).

Si ricorda che la prima rata deve essere versata entro il giorno di scadenza del saldo e/o dell'acconto e che in ogni caso, il pagamento rateale deve essere completato entro il mese di novembre.

L'importo da pagare ad ogni scadenza è dato dalla rata di capitale e dagli interessi ad essa relativi, da calcolare al tasso indicato presso le banche, gli agenti della riscossione e gli uffici postali. Gli interessi sono dovuti in misura forfettaria, indipendentemente dal giorno del pagamento e vanno calcolati con la seguente formula: C x i x t / 36.000, in cui "C" è l'importo rateizzato, "i" è l'interesse e "t" è il numero dei giorni che intercorrono tra la scadenza della prima rata e quella della seconda. Essi devono essere pagati utilizzando, per ogni sezione del modello, l'apposito codice tributo o causale contributo.

# **Compensazione**

Il contribuente può compensare gli importi a credito di propria spettanza con debiti inerenti a tributi, contributi o premi indicati nello stesso modello F24 tenendo presente che deve essere indicato, quale importo massimo di credito compensato, l'importo necessario all'azzeramento del totale dei debiti indicati nelle varie sezioni; infatti il saldo finale del modello non può essere mai negativo (e non può essere negativo, nel caso si compili una sola sezione, neppure il saldo della singola sezione); il modello quindi non può chiudere mai con un'eccedenza di credito, ma può chiudere a zero o con un saldo positivo, cioè con un importo da versare.

L'eventuale eccedenza di credito spettante potrà essere compensata, sempre nel rispetto del medesimo criterio, in occasione dei pagamenti successivi.

Il modello va compilato e presentato anche nel caso in cui nulla risulti dovuto a seguito della compensazione, cioè nel caso in cui il saldo finale sia pari a zero.

Chi effettua la compensazione, per esporre correttamente i crediti, deve indicare:

a) nella colonna "codice tributo" o "causale contributo", i relativi codici dai quali scaturisce il credito;

b) nella colonna "anno di riferimento" o "periodo di riferimento", il periodo d'imposta o contributivo cui si riferisce il credito; c) nella colonna "importi a credito compensati", l'ammontare del credito che si intende utilizzare in compensazione. In particolare:

– nelle sezioni "Erario", "Regioni" ed **"IMU e altri tributi locali"** occorre indicare la parte del credito d'imposta che si intende utilizzare in compensazione con il presente modello;

– nelle sezioni "INPS" e "Altri enti previdenziali e assicurativi", i crediti vantati nei confronti degli enti previdenziali risultanti dalle denunce contributive che si intendono compensare con il presente modello.

Si ricorda che in ogni caso l'importo massimo compensabile è pari a euro 516.456,90;

d) limitatamente ai crediti previdenziali e assicurativi, gli altri dati identificativi previsti nelle relative sezioni del modello.

# **Compensazione e rateazione**

Nel caso in cui il contribuente intenda procedere sia alla compensazione che alla rateazione, può utilizzare due modelli: il primo con saldo finale eguale a zero per utilizzare il credito da compensare e con l'indicazione 0101 nello spazio rateazione in corrispondenza dell'importo a debito versato; il secondo per evidenziare l'importo della prima rata da versare del residuo debito, riportando nello spazio rateazione il numero della rata in pagamento e quello complessivo del numero delle rate prescelto (ad esempio, se la prima di cinque rate indicare 0105); a partire dalla seconda rata da versare sono dovuti gli interessi.

# **ISTRUZIONI PARTICOLARI PER ALCUNI TIPI DI PAGAMENTO**

# **Pagamento delle somme dovute in caso di liquidazione e controllo della dichiarazione**

In questo caso il contribuente deve attenersi alle istruzioni fornite nell'apposita comunicazione.

#### **Pagamento delle somme dovute in caso di avviso di accertamento, di avviso di irrogazione o atto di contestazione di sanzioni, accertamento con adesione e conciliazione giudiziale**

Per tali pagamenti deve essere utilizzata la sezione "Erario" anche per pagare l'Irap e le addizionali regionali o comunali all'Irpef. Il contribuente deve indicare:

– nello spazio "codice ufficio", il codice dell'ufficio che ha emesso l'atto oggetto della definizione;

– nello spazio "codice atto", il codice dell'atto oggetto di definizione;

– nella colonna "anno di riferimento", l'anno cui si riferisce la violazione;

– per l'Irap, e le addizionali regionali e le addizionali comunali, nella colonna "rateazione/regione/prov/mese rif./codice ente/codice comune", il codice dell'ente territoriale destinatario della somma, prelevabile dal sito internet "www.agenziaentrate.gov.it".

Il tributo e gli interessi devono essere pagati cumulativamente, utilizzando il codice del tributo, mentre le sanzioni devono essere pagate a parte, utilizzando l'apposito codice.

Se il contribuente effettua il pagamento in relazione a più atti, deve compilare tanti modelli quanti sono gli atti.

**Attenzione**: l'utilizzazione di uno dei codici istituiti per il versamento delle somme oggetto di questo paragrafo comporta l'obbligo di riempire anche i campi relativi al codice ufficio ed al codice atto.

# **Ravvedimento**

Questo modello deve essere utilizzato anche per il versamento sia dell'imposta e degli interessi, sia delle sanzioni dovute a seguito di ravvedimento. In tal caso non deve mai essere compilato lo spazio relativo al "codice ufficio".

**SEZIONE IMU E ALTRI TRIBUTI LOCALI** (Per i versamenti da indicare in questa sezione, nel campo "IDENTIFICATIVO OPERAZIONE" è riportato, ove richiesto dal Comune, il codice identificativo dell'operazione cui si riferisce il versamento, comunicato dallo stesso Comune).

#### Istruzioni per il versamento dell'IMU

**Per il versamento dell'Imposta Municipale Propria (IMU) deve essere utilizzata la sezione "IMU e altri tributi locali". In particolare**, in ogni riga devono essere indicati i seguenti dati:

Nello spazio "codice ente/codice comune" il codice catastale del Comune nel cui territorio sono situati gli immobili, costituito da quattro caratteri.

Nello spazio "Ravv." barrare la casella se il pagamento si riferisce al ravvedimento.

Nello spazio "Immob. variati" barrare qualora siano intervenute delle variazioni per uno o più immobili che richiedano la presentazione della dichiarazione di variazione.

Nello spazio "Acc." barrare se il pagamento si riferisce all'acconto.

Nello spazio "Saldo" barrare se il pagamento si riferisce al saldo. Se il pagamento è effettuato in unica soluzione per acconto e saldo, barrare entrambe le caselle.

Nello spazio "Numero immobili" indicare il numero degli immobili (massimo 3 cifre).

Lo spazio "rateazione" deve essere compilato solo se l'Amministrazione finanziaria fornisce le relative istruzioni, ad esempio con circolari o risoluzioni.

Nello spazio "Anno di riferimento" deve essere indicato l'anno d'imposta cui si riferisce il pagamento. Nel caso in cui sia barrato lo spazio "Ravv.", indicare l'anno in cui l'imposta avrebbe dovuto essere versata.

Nello spazio "Importi a debito versati" indicare l'importo a debito dovuto. Nel caso di diritto alla detrazione, indicare l'imposta al netto della detrazione, da esporre nell'apposita casella in basso a sinistra.

# Istruzioni per il versamento della TARES

**Per il versamento del Tributo comunale sui rifiuti e sui servizi (TARES)**, **deve essere utilizzata la sezione "IMU e altri tributi locali". In particolare,** in ogni riga devono essere indicati i seguenti dati:

Nello spazio "codice ente/codice comune", il codice catastale del Comune nel cui territorio sono situati gli immobili, costituito da quattro caratteri.

Nello spazio "Ravv.", barrare la casella se il pagamento si riferisce al ravvedimento.

Nello spazio "Numero immobili", indicare il numero degli immobili (massimo 3 cifre).

Lo spazio "rateazione" deve essere compilato indicando il numero della rata in pagamento, seguito dal numero complessivo delle rate in cui è suddiviso il pagamento stesso. Ad esempio, nel caso in cui il pagamento è suddiviso in due rate e si procede al versamento della prima rata, indicare "0102". Se il pagamento avviene in unica soluzione indicare "0101".

Nello spazio "Anno di riferimento", deve essere indicato l'anno d'imposta cui si riferisce il pagamento. Nel caso in cui sia barrato lo spazio "Ravv.", indicare l'anno in cui l'imposta avrebbe dovuto essere versata.

Nello spazio "Importi a debito versati", indicare l'importo a debito dovuto.